## Yandex adobe flash player browser video playback get

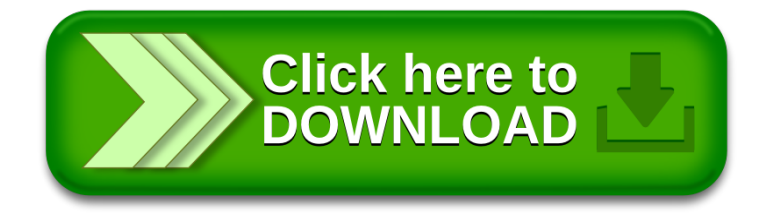